# **A printf format reference page (cheat sheet)**

By Alvin Alexander. Last updated: Oct 14, 2014

Summary: This page is a *printf* formatting cheat sheet. I originally created this cheat sheet for my own purposes, and then thought I would share it here.

A cool thing about the  $\frac{1}{p}$  formatting syntax is that the specifiers you can use are very similar, if not identical, between several different languages, including C, C++, Java, Perl, Ruby, Scala, and others, so your knowledge is reusable, which is a good thing.

#### **printf formatting with Perl and Java**

In this cheat sheet I'm going to show all the examples using Perl, but at first it might help to see one example using both Perl and Java. So, here's a simple Perl printf example to get us started:

printf("the %s jumped over the %s, %d times", "cow", "moon", 2);

And here are three different Java printf examples, using different methods that are available to you in the Java programming language:

System.out.format("the %s jumped over the %s, %d times", "cow", "moon", 2); System.err.format("the %s jumped over the %s, %d times", "cow", "moon", 2); String result = String.format("the %s jumped over the %s, %d times", "cow", "moon", 2);

As you can see in that last String.format example, that line of code doesn't print any output, while the first line prints to standard output, and the second line prints to standard error.

In the remainder of this document I'm going to use Perl examples, but again, the actual format specifier strings can be used in many different languages.

#### **printf format specifiers - summary**

Here's a quick summary of the available printf format specifiers:

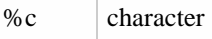

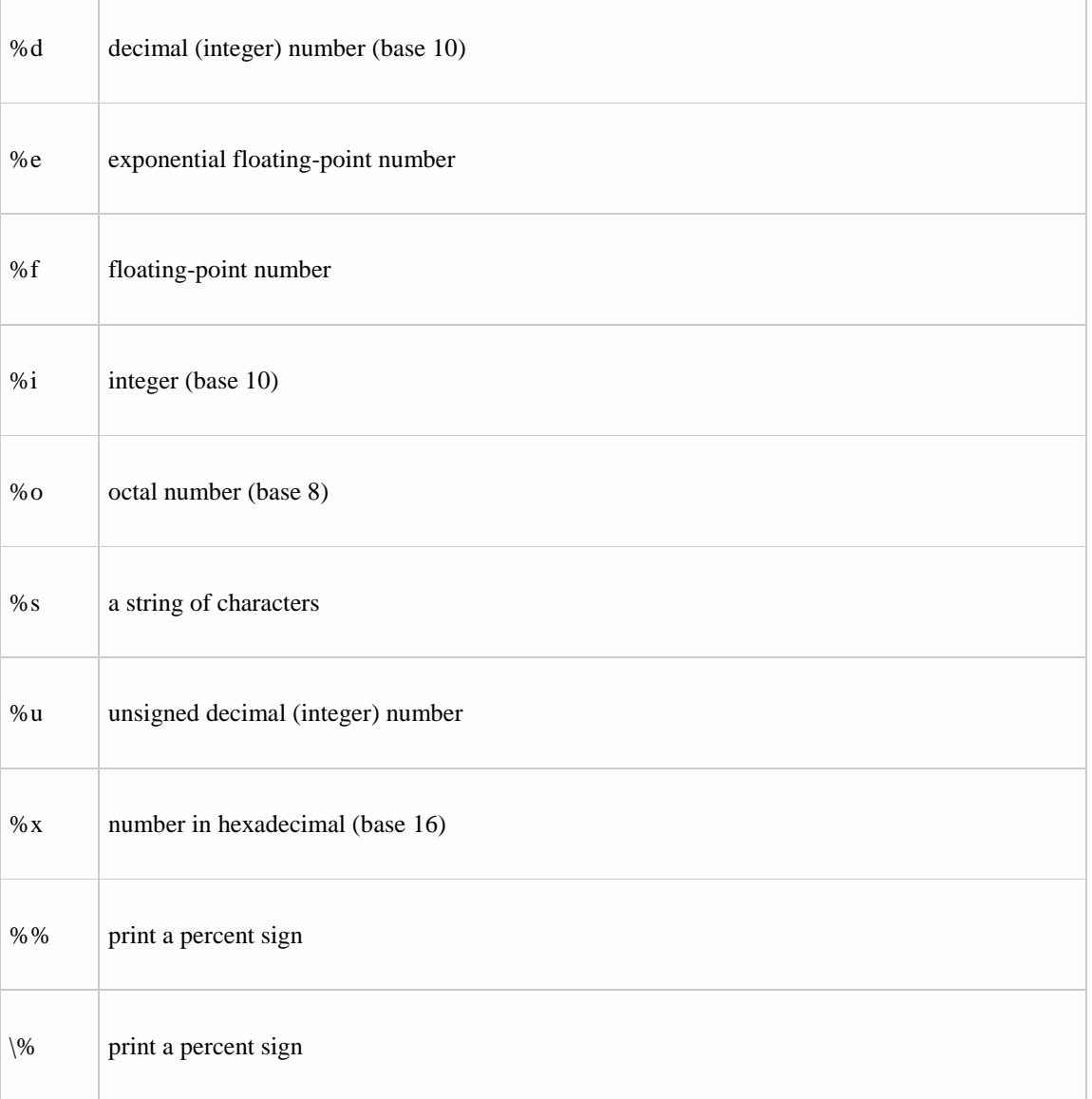

# **Controlling printf integer width**

The "%3d" specifier means a minimum width of three spaces, which, by default, will be rightjustified. (Note: the alignment is not currently being displayed properly here.)

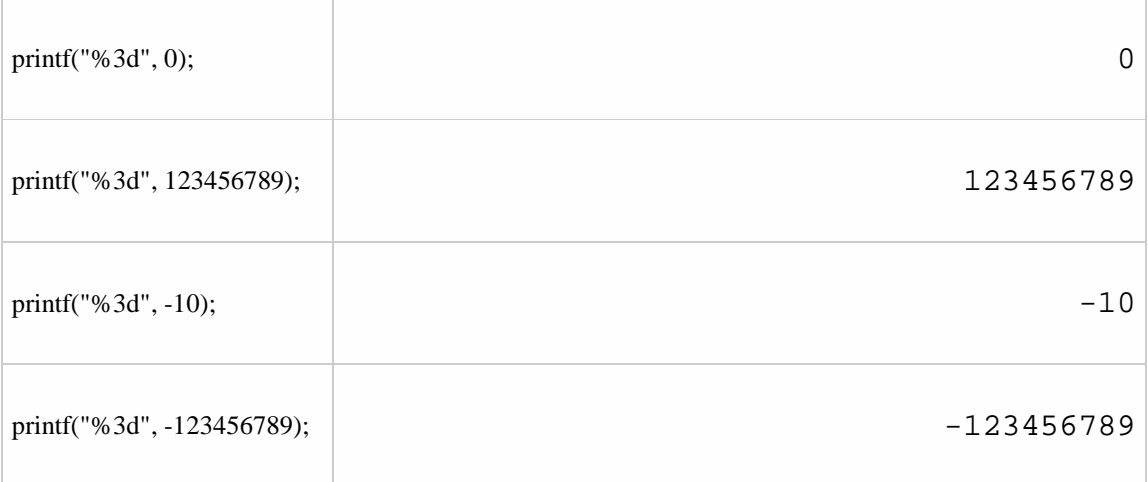

### **Left-justifying printf integer output**

To left-justify those previous printf examples, just add a minus sign  $\left(\frac{1}{2}\right)$  after the  $\frac{1}{8}$  symbol, like this:

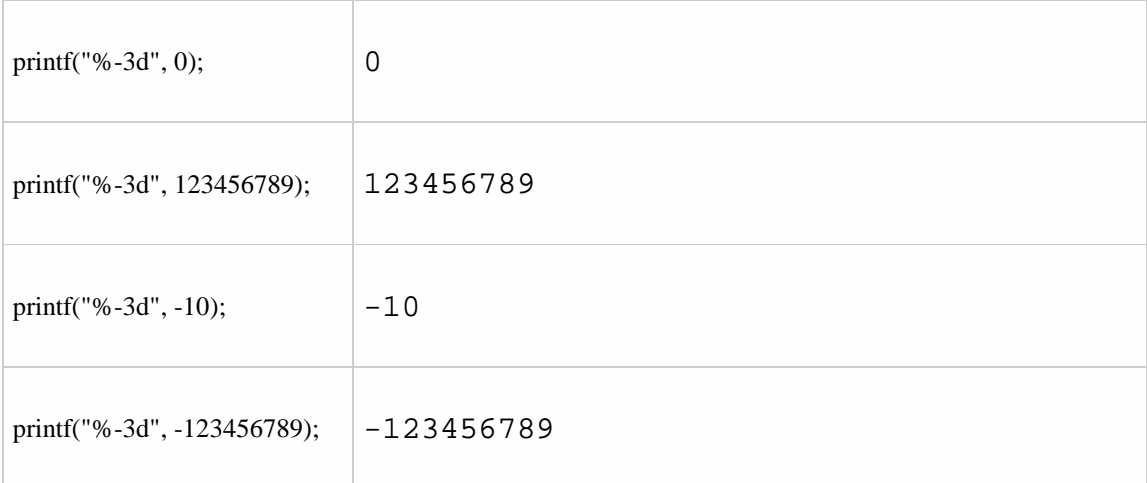

#### **The printf zero-fill option**

To zero-fill your printf integer output, just add a zero  $\overline{[0]}$  after the  $\overline{\overline{[8]}}$  symbol, like this:

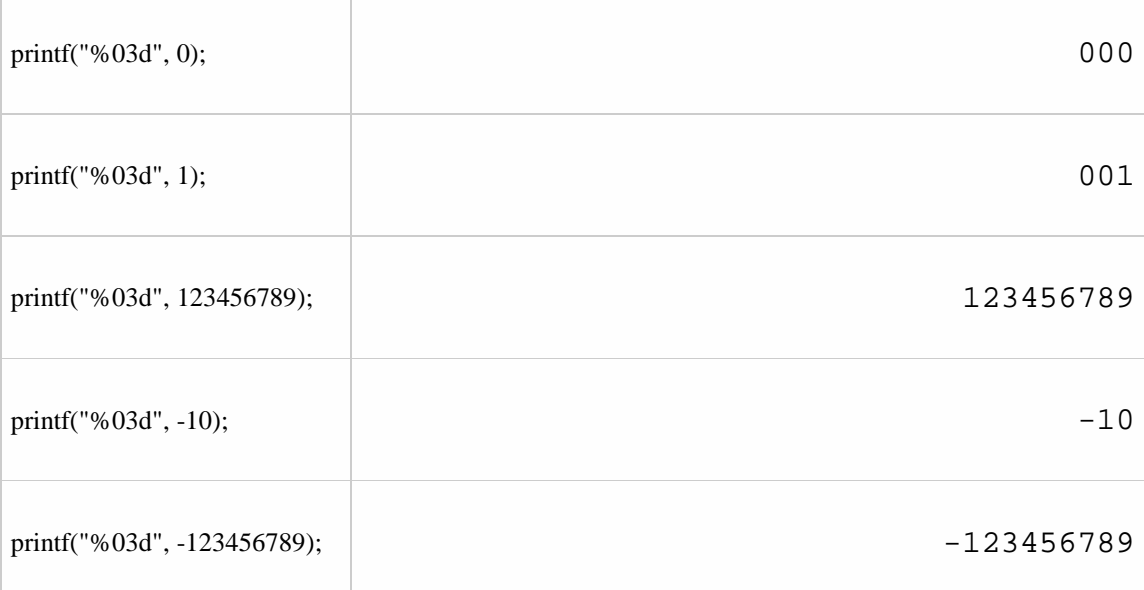

#### **printf integer formatting**

Here is a collection of printf examples for integer printing. Several different options are shown, including a minimum width specification, left-justified, zero-filled, and also a plus sign for positive numbers.

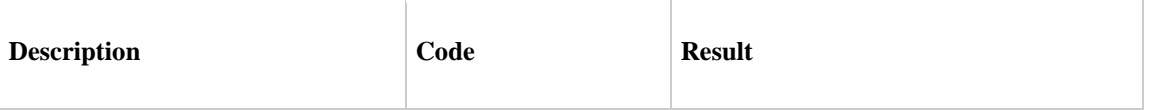

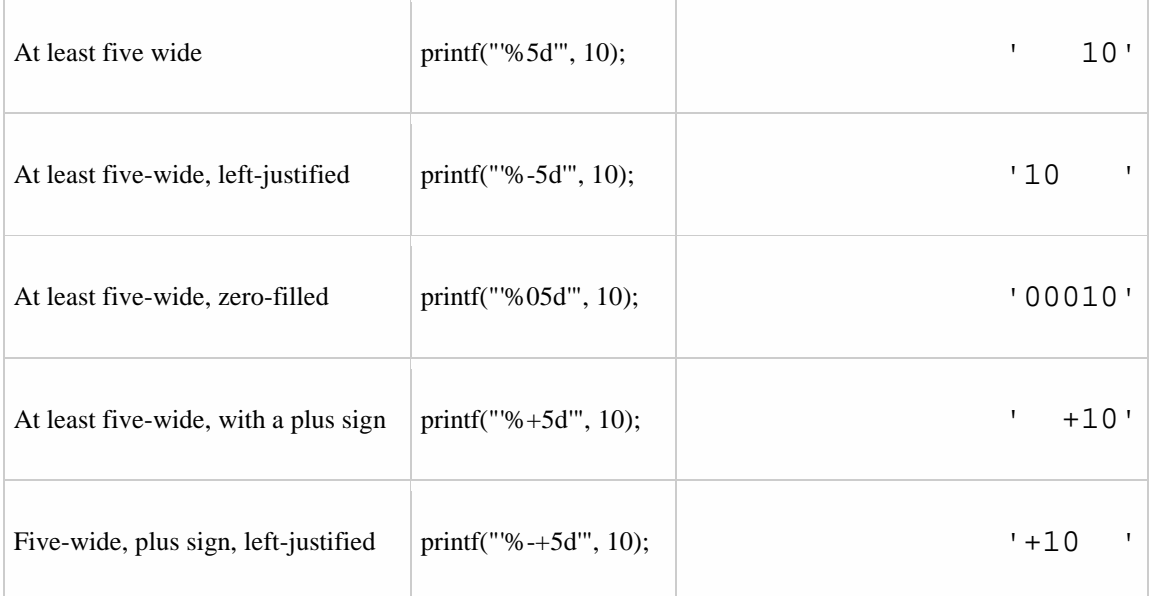

# **printf - floating point numbers**

Here are several examples showing how to print floating-point numbers with printf.

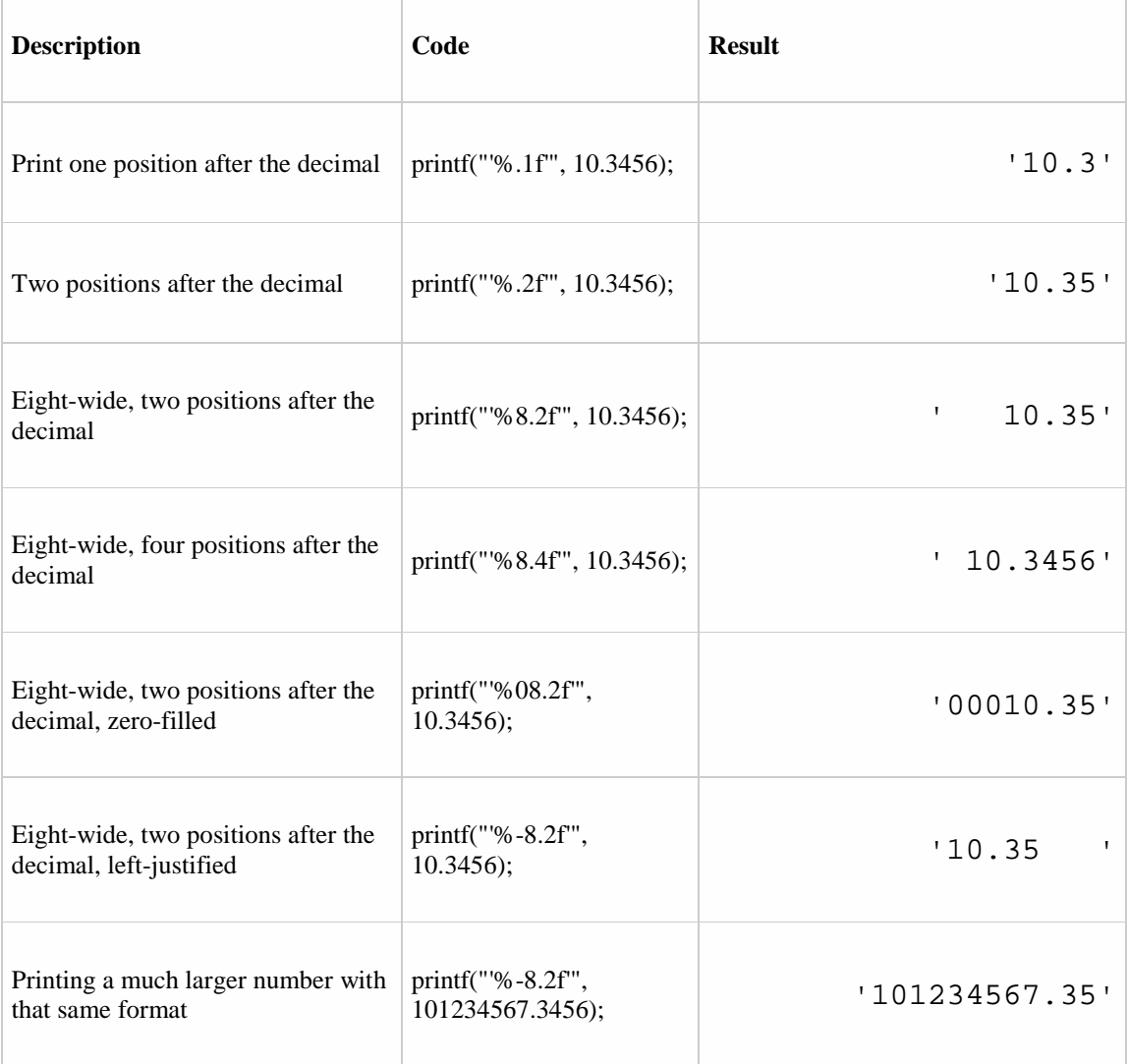

# **printf string formatting**

Here are several printf formatting examples that show how to format string output with printf format specifiers.

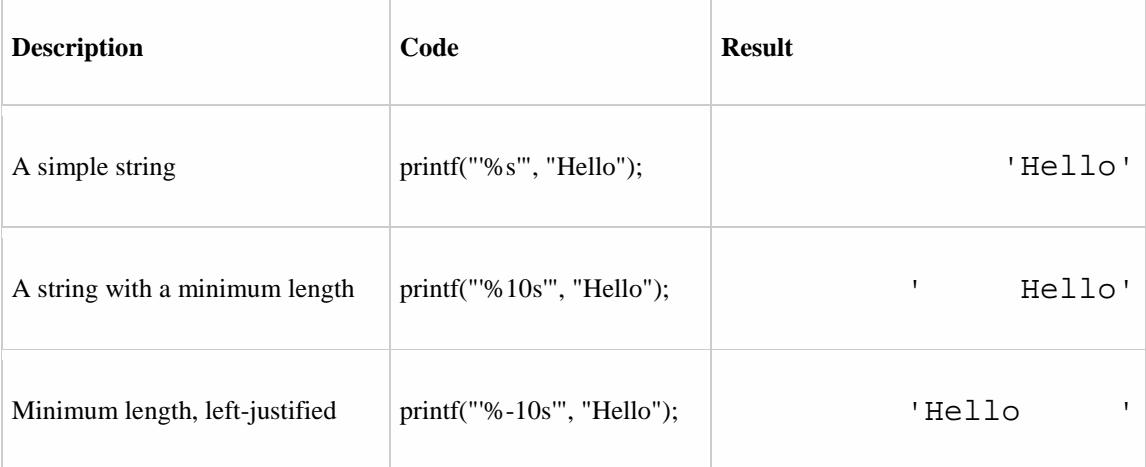

# **Summary of special printf characters**

The following character sequences have a special meaning when used as printf format specifiers:

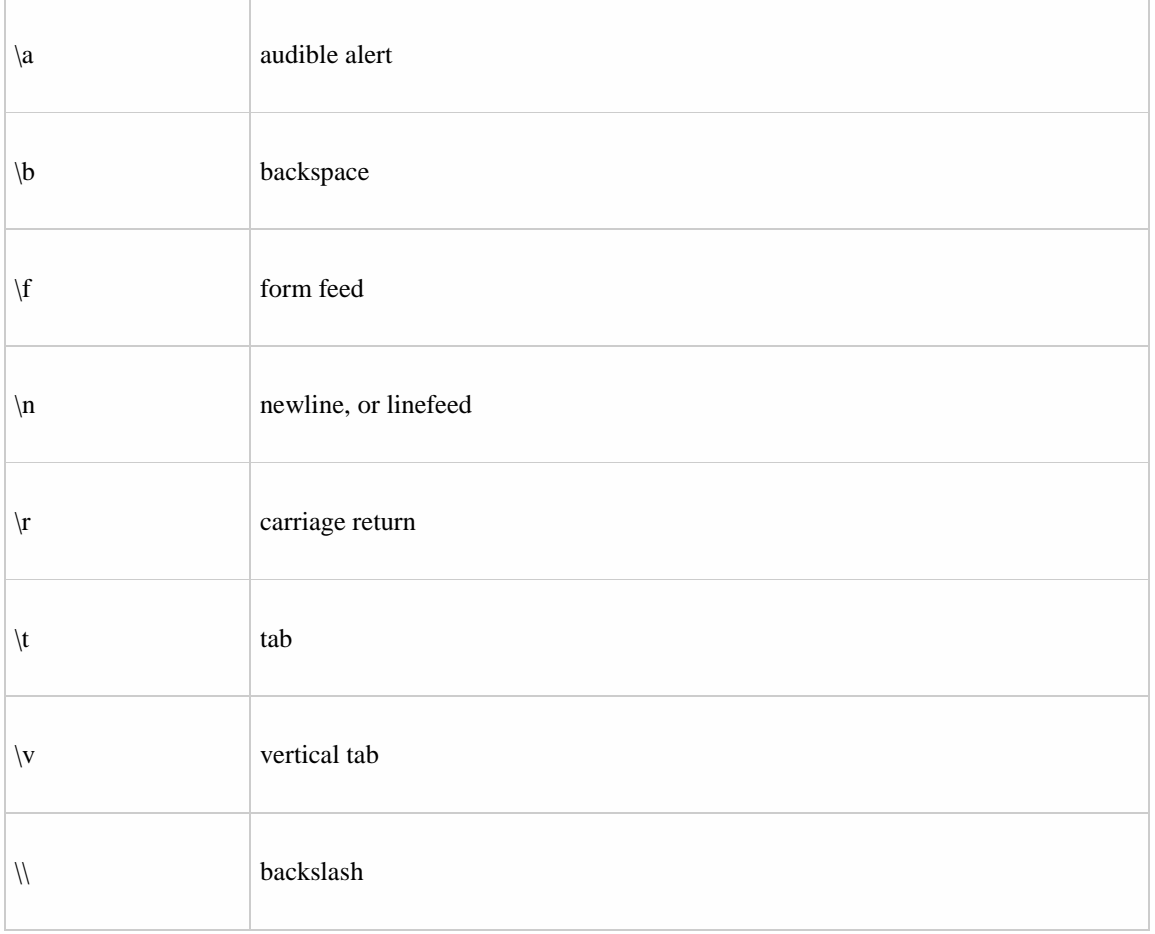

As you can see from that last example, because the backslash character itself is treated specially, you have to print two backslash characters in a row to get one backslash character to appear in your output.

Here are a few examples of how to use this special characters:

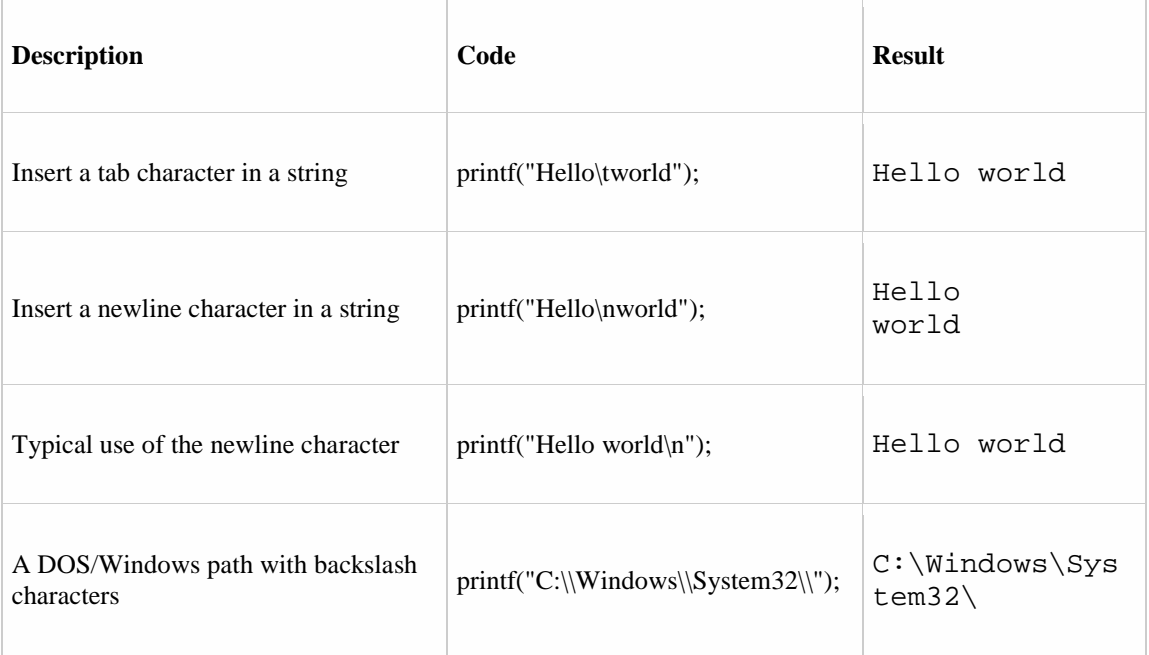